## El Capitan auf Asus Z170-K (Skylake) installier

Beitrag von bananaskin vom 5. Februar 2016, 12:51

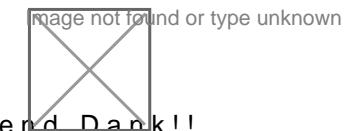

Super gemacht ! Tausend Dank!!

Eine Frage sei noch gestattet: Gilt hier auch bei HW-Kauf---Gigabyte-Board zu nehmen ?